## Bestimmung der Temperaturänderung

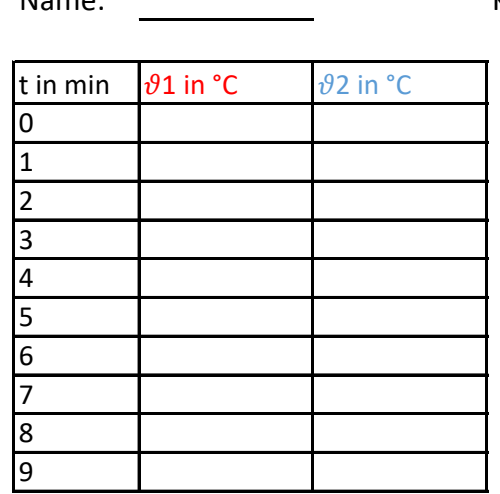

- 1. Trage deinen Namen und deine Klasse ein.
- 2. Stelle die Bildgröße so ein, dass du alles siehst.
- 3. Übertrage deine Messwerte in die Wertetabelle.
- 4. Drucke dein Blatt aus.

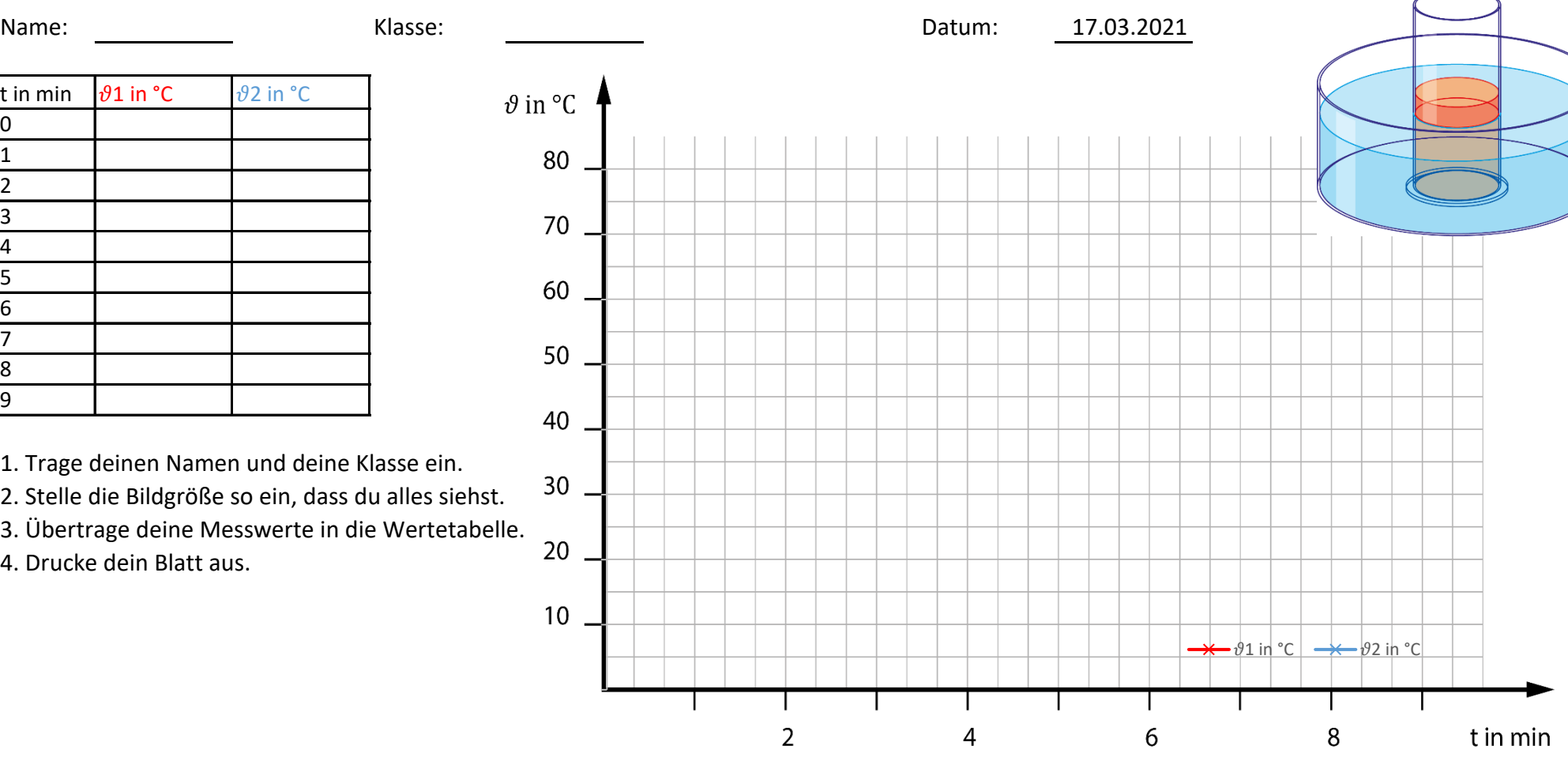